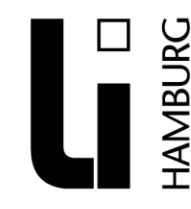

Landesinstitut für Lehrerbildung und Schulentwicklung

Abteilung Fortbildung Arbeitsbereich Englisch Weidenstieg 29

# Unterrichtsmaterial erstellen

## Glogster.edu

Mit dem digitalen Werkzeug Glogster können Schüler und Lehrer kostenlos schöne informative und interaktive Poster erstellen, in denen Texte, Bilder, Animationen, Videos und Audio integriert werden können. So können Inhalte aus dem Unterricht plakativ dargestellt werden.

**[Glogster](http://resources.edu.glogster.com/)** 

[Guides and Examples](http://resources.edu.glogster.com/)

## Prezi

Bei Prezi kann der Nutzer auf einem endlos großen, virtuellen Blatt Papier Rahmen einfügen, in die er Text, Bilder oder Videos einbinden kann. Diese Elemente können am Ende mit einem Pfad verbunden werden, um den chronologischen Ablauf der Präsentation zu bestimmen.Bei der Registrierung auf prezi.com kann zwischen drei Nutzungslizenzen gewählt werden: Der kostenlosen Variante und zwei kostenpflichtigen Varianten, welche mehr Speicherplatz oder die Offline-Arbeit mit Prezi erlauben. [Prezi for Education](http://prezi.com/prezi-for-education/)

**Tutorials** 

## **Textivate**

Textivate creates a range of interactive browser-based activities based on any text you put into this textbox. It really is as simple as that! (Texts of up to 500 words and/or up to 100 matching items). **[Textivate](http://www.textivate.com/)** 

## Online Podcast erstellen

Erstellen Sie in wenigen Schritten kostenlos online ein Podcast [Audioboo](http://audioboo.fm/) [How to make a podcast useing Audioboo -](http://www.onestopenglish.com/8409.file) Video Screencast Tutorial

## Video-Downloader für Firefox

Downloaden und konvertieren Sie Onlinevideos direkt im Browser ohne zusätzliche Software installieren zu müssen. Dies ist ein Video Downloader und Video Konverter in einer einzigen Erweiterung [Video-Downloader für Firefox](https://addons.mozilla.org/de/firefox/addon/video-downloadhelper/)

Format Factory

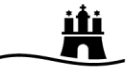

Konvertierung von Video-. Audio-, Bilddateien, rippt Video- und Audio-CDs ins gewünschte Format [Download Formatfactory](http://www.chip.de/downloads/FormatFactory_32504225.html)

## Audacity

ist ein kostenloser Mehrspur-Editor zum Aufnehmen und Bearbeiten von Audiodateien in gängigen Formaten wie WAV, MP3, AIFF oder OGG. Die Software ist mit einer Vielzahl von Effekten wie Echo, Tonhöhenänderung, Kompressor oder Klangregelung ausgestattet. So lassen sich Ihre Klangdateien nach Lust und Laune bearbeiten, schneiden, mischen und in andere Formate umwandeln. [Download Audacity](http://www.chip.de/downloads/Audacity_13010690.html)

#### Recorder No.23

Zeichnet alles auf, das über die PC-Lautsprecher gehört wird. [Downoad RecorderNo.23](http://www.chip.de/downloads/No23-Recorder_13011558.html)

## VLC-Mediaplayer

Der "VLC media player" (bisher unter dem Namen VideoLAN Client bekannt) spielt nahezu alle Videodateien ab, darunter DVDs, Video-CDs, MPEGs und DivX. [Download VLC Mediaplayer](http://www.vlc-download.de/)

## Fotostory

zum Erstellen einer animierten Diashow mit eigenen Audioaufnahmen - jedem einzelnen Photo kann eine Audiodatei, die mit Fotostory erstellt wird, zugeordnet werden - ebenso kann Musik eingefügt werden - wirklich eine tolle Software [Download MicrosoftFotostory](http://www.chip.de/downloads/Microsoft-Photo-Story_13014707.html)

#### Die Digitale Schultasche

Digitale Medienpakete zusammenstellen, präsentieren usw., im Schulnetz bereitstellen und durch Schülerinnen und Schüler mit eigenen digitalen Medien ergänzen. Die digitalen Medien selbst und alle nötigen Werkzeuge zum Präsentieren, Verteilen usw. befinden sich auf einem Wechseldatenträger (USB-Stick), der von jedem Schulrechner aus lauffähig ist. [Digitale Schultasche](http://www.medienzentrum-kassel.de/kasseler-schulen-am-netz/digitale-schultasche/software-download)

#### Hot Potatoes

Erstellung von Unterrichtsmaterialien mit "Hot Potatoes"Interaktive Unterrichtsmaterialien wie Kreuzworträtsel, Lückentexte, Multiple-Choice-Aufgaben und Zuordnungs-Übungen lassen sich mit diesem kostenfreien Tool schnell selbst erstellen. Bei allen Übungen erhalten die Schülerinnen und Schüler automatisch Rückmeldung zu ihren Antworten.

[| Download](http://hotpot.uvic.ca/)

[| Informationen über "Hot Potatoes" bei Lehrer Online](http://www.lehrer-online.de/hot.php) [| Registrierung von "Hot Potatoes"](http://www.hotpotatoes.de/html/registrierung.html)

#### exeLearning

Erstellung von Lerneinheiten für Schüler. EXeLearning ist ein Werkzeug mit dem Sie

auf Ihrem lokalen PC Lerneinheiten für Einzelnutzer entwickeln und diese anschließend Online auf einer Webseite im Internet oder Intranet zur Verfügung stellen oder in ein Lernmanagementsystem übernehmen. [| Download](http://www.exelearning.de/download.html)

## **WebOuests**

[Was ist ein WebQuest?](http://www.sester-online.de/links/lehrer/__k16.htm) easyWebQuest - [WebQuest-Generator online](http://www.sester-online.de/links/lehrer/__k16.htm) [Templates -](http://www.sester-online.de/links/lehrer/__k16.htm) Vorlagen [Templates -](http://www.sester-online.de/links/lehrer/__k16.htm) Vorlagen [WebQuests für den Englischunterricht](http://www.sester-online.de/links/lehrer/__k16.htm)

## Create Puzzles Online

Use your own word material. Word Search - Criss-Cross - Double Puzzle - Fallen Phrases - Math Squares - Mazes - Letter Tiles - Crypograms - Number Blocks - Hidden Message [| Puzzlemaker](http://puzzlemaker.discoveryeducation.com/)

## Tools for Educators

Try out the domino maker, the dice maker, the spelling worksheet maker, the crisscross bingo maker or the worksheet generator. [| Homepage](http://www.toolsforeducators.com/boardgames/)

## Flashcard Maker

This flashcard maker from Cambridge English Online allows you to create your own flashcards to use in class. Select from the library of images and add your own text, then print off in colour or black & white. You can also draw your own images so you could get students to make their own flashcards! [| Flashcard Maker](http://cambridgeenglishonline.com/Flashcard_maker)

#### Free Printables for Teachers of Young Learners

flashcards, worksheets, printable board and card.games [| Games](http://www.mes-english.com/games.php) [| Worksheets](http://www.mes-english.com/worksheets/)

## Clipart Gallery

Add graphics to your next project, whether it is for home or school. Choose from hundreds of original clip art pieces, including animations! [| Clipart](http://school.discoveryeducation.com/clipart/?pID=clipart)